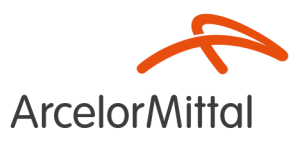

## **Hüttenfest** 2. September 2023 10-18 Uhr

Wir wollen hoch hinaus! **Freuen Sie sich auf ein buntes** Fest mit Action, Spaß und Team-Event!

# **Wir wollen** hoch hinaus!

## Werkstouren

- · Warmwalzwerk
- · Kaltwalzwerk
- · Ausbildungswerkstatt
- · Bahnrundfahrt mit der Hansebahn Bremen
- · Umwelttour
- · Virtual Reality Flug über das Werksgelände

## **Team Event**

Tischtennis ohne Schläger!

Mehrere Teams treten gegeneinander an und spielen Tischtennis mit dem Headis-Ball - es darf nur der Kopf benutzt werden!

**Hüttenfest** 02.09.2023  $10-18$  Uhr **Großer Festplatz** Carl-Benz-Straße 30

 $|P|$ 

l p.

l p l Carl-Benz-Str. Carl-Benz-Str.

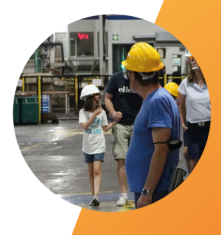

#### **Fun & Action**

- · Bike-Loop
- Palmenklettern
- · Verrückte Leiter
- · Hüpfburg Basejump Freefall
- · Virtual Reality-System "ICAROS"
- Piraten Kletterparcours

#### **Lustig und lecker**

- Spielburg
- Hubsteiger
- Kinderschminken
- **Glitzer Tattoos**
- · Lecker Speisen und Getränke

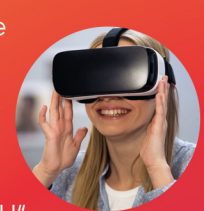

### **Show & Entertainment**

- Headis-Show-Wettkampf
- ChaosTeam Partyshow
- Alpar Fendos "ALLES AUSSER IRDISCH"

Carl-Benz-Str

- Trampolin Showact
- · Stelzentheater
- · und vieles mehr!

Ferdinand-Porsche-Str.